#### MINISTRY OF EDUCATION AND SCIENCE OF UKRAINE NATIONAL AVIATION UNIVERSITY

Faculty of Architecture, Civil Engineering and Design Computer Technologies of Airport Construction and Reconstruction Department

**AGREED** Dean of the Faculty Viktor KARPOV « *�>-�\_o \_\_\_\_* <sup>2022</sup>

**APPROVED** Vice Rector for Aca Jones  $\langle\langle \mathcal{O}/\rangle\rangle$ 

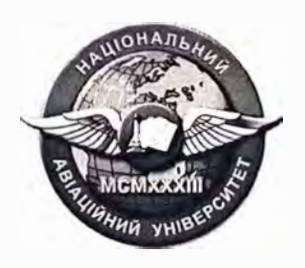

Quality Management System

#### **COURSE TRAINING PROGRAM on "Introduction to Computer-Aided Design"**

Educational-Professional Program: «Industrial and Civil Engineering»

Field of study: Specialty:

19 «Architecture and Construction» 192 «Building and Civil Engineering»

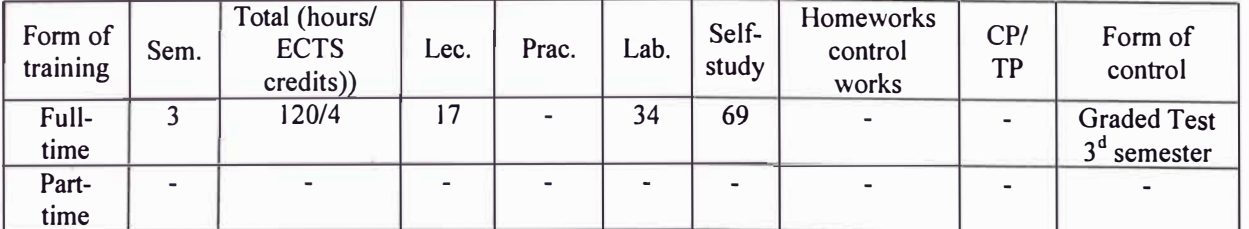

Index: CB-5-192-1/21-3.1

**QMS NAU CTP 10.01.04-01-2022** 

The Course Training Program on "Introduction to Computer-Aided Design" is developed on the basis of the Educational-Professional Program "Industrial and Civil Engineering", Bachelor Curriculum and Extended Curriculum  $N_2$  CB-5-192-1/21,  $N_2$ ECB-5-192-1/21 for training higher education seekers of the Bachelor degree of specialty 192 "Building and Civil Engineering" and corresponding normative documents.

Developed by:·

Associate professor of the Computer Technologies of Airport Construction and Reconstruction Department <br>
Reconstruction Department <br>  $\sqrt{\frac{G_{\varphi}G_{\varphi}}{G_{\varphi}G_{\varphi}}}$ Oleksandr RODCHENKO

Discussed and approved by the Graduate Department for the Specialty 192 "Building and Civil Engineering" (Educational Professional Program "Industrial and Civil Engineering") – Computer Technologies of Airport Construction and Reconstruction Department, Minutes  $N_2$   $12$  of "  $25$  "  $10$  2022.

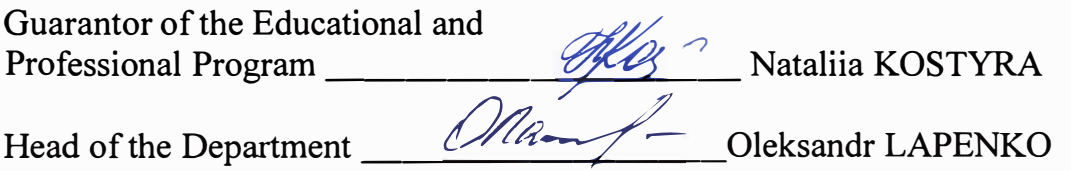

Vice Rector on International Collaboration and Education

<u>UNeuna</u> Iryna ZARUBINSKA 2022 $R222110$ 

Level of document  $-3b$ Planned term between revisions  $-1$  year Master copy

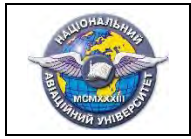

## **CONTENTS**

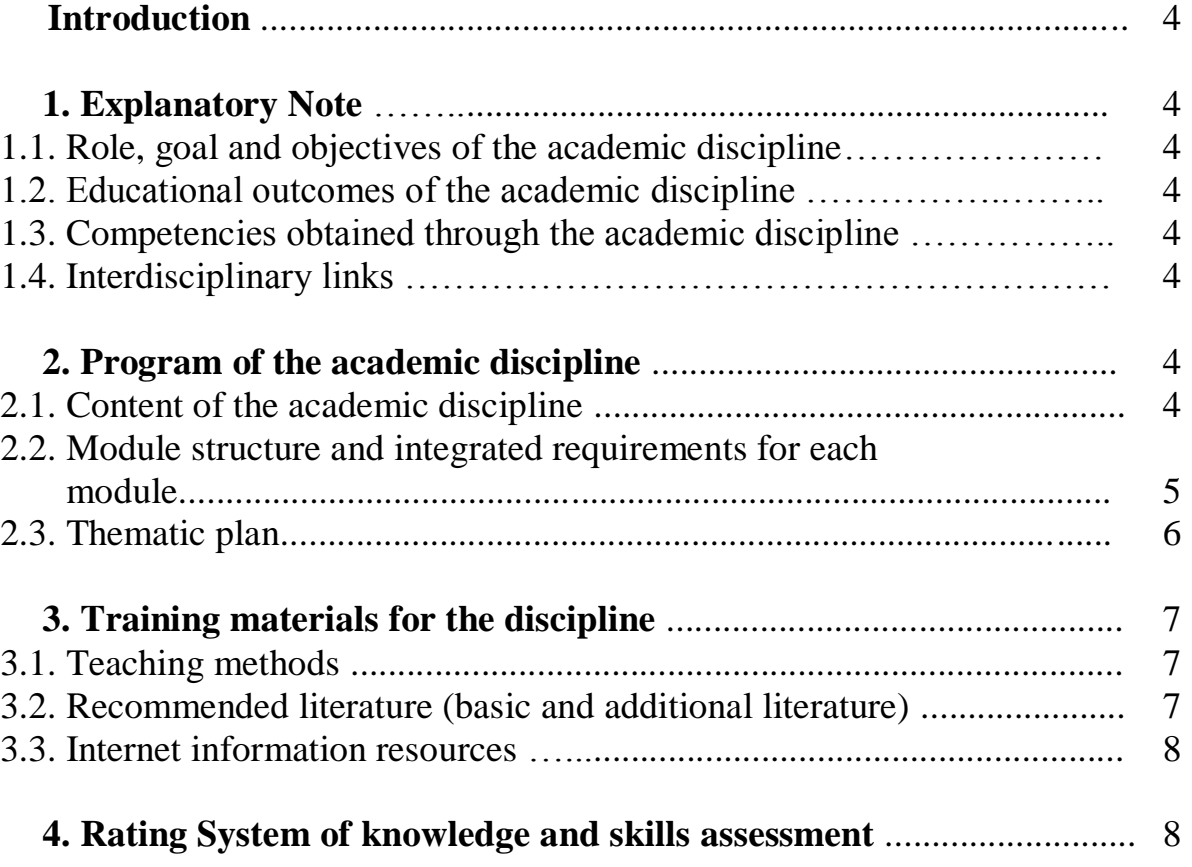

### **INTRODUCTION**

The Course Training Program of the academic discipline "Introduction to Computer-Aided Design" was developed on the basis of the "Methodological recommendations for the development and execution of the syllabus of educational discipline of full-time and part-time forms of training", approved by rector's order No. 249/roz. of 29.04.2021 and relevant regulatory documents.

### **1. EXPLANATORY NOTE**

### **1.1. Role, goal and objectives of the academic discipline.**

**The role** of the discipline is the theoretical and practical basis of the set of knowledge and skills that form the profile of a specialist in building and civil engineering.

**The goal** of the academic discipline is the study of fundamentals of computeraided design in AutoCAD.

**The objectives** of the academic discipline is the study of modern graphic systems trends; standards in the field of graphic systems development; 2D and 3D modeling; fundamentals of geometric modeling; methods of creating photorealistic images; classification of modern graphic systems.

### **1.2. Educational outcomes of the academic discipline.**

LO06. Apply modern information technologies to solve engineering and management problems of building and civil engineering.

### **1.3. Competencies obtained through the academic discipline.**

Ability to solve complex specialized building and civil engineering problems.

GC05. Ability to use computerized design systems and specialized application software to solve engineering problems in building and civil engineering.

### **1.4. Interdisciplinary links.**

This discipline is based on knowledge of such disciplines as «Informatics (General Course)», «Engineering Graphics», and is the basis for studying the following disciplines: «Constructions of Buildings and Structures», «Fundamentals of Computer Modeling», «Reinforced concrete and stone structures».

## **2. PROGRAM OF THE ACADEMIC DISCIPLINE.**

### **2.1. Content of the academic discipline**

The educational material of the discipline is structured on a modular basis and consists of one educational module, namely:

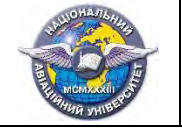

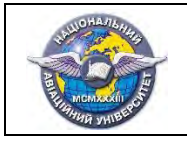

Document Code

**educational module 1 "Introduction to Computer-Aided Design",** which is a logically complete, relatively independent, integral part of the curriculum, mastering of which involves a module test and results analysis.

## **2.2. Module structure and integrated requirements for each module Module №1 «Introduction to Computer-Aided Design» Integrated requirements for module 1:**

#### **To know:**

- technical capabilities of modern PCs;
- characteristics of modern technical, mathematical and software components of computer graphics;
- principles of interactive formation of graphic images of flat and threedimensional objects using AutoCAD system tools.

#### **Be able to:**

- create and modify vector graphic images;
- start of work in AutoCAD;
- set up drawing parameters;
- set limits, scale and drawing modes;
- create graphic objects in AutoCAD;
- draw up and edit drawings in AutoCAD;
- create 2D and 3D models in AutoCAD;
- use AutoCAD tools to create 2D models according to the given conditions;
- use AutoCADtools to create 3D models according to the given conditions.

### **Topic 1. Computer-Aided Design (CAD).**

The main tasks of CAD. The general structure of CAD. CAD systems and subsystems. Principles of integration of subsystems and interaction in project procedures.

Linguistic support of CAD. CAD information support. CAD software. Purpose, capabilities, fields of AutoCAD use. Basic commands, parameters, system characteristics. The concept of layer-by-layer drawing creation. Simple primitives, shaping and editing. Characteristics of primitives.

#### **Topic 2. Hardware for CAD.**

Considered the main devices for input and output of graphic images and their main characteristics, monitors, video adapters, printers, plotters, scanners, digitizers, graphic tablets, mice, joysticks, etc.

#### **Topic 3. The Basic Color Models.**

The issues of "color" are considered, the history of studying the concept of "color", the main color models such as RGB, SMY and other color models are given.

### **Topic 4. Raster Graphics Algorithms.**

Raster. Raster characteristics. Rasterization of a straight line segment. Pixel. Digital differential analyzer. Circle construction algorithm. Smoothing algorithm.

### **Topic 5. Iteration Methods of Polygon Analysis.**

Polygon. Types of polygons. Triangulation. Triangulation problems. Triangulation of convex polygons. Triangulation of a non-convex polygon. Delaunay triangulation.

### **Topic 6. Polygonal Assignment of Three-Dimensional Shapes**.

Basic terms and concepts. Constituent elements of a polygonal grid. Polygonal grid topology. A polygon as the main part of a polygonal grid. Primitives with predefined polygon meshes. Bezier surface. Bezier spline. Bezier triangle.

### **Topic 7. 3D Scene Creation.**

Painter algorythm. Z-buffer algorithm. Concept of texture in computer graphics. Concept of "Shadow" in Computer Graphics. Ray Tracing in Computer Graphics. Concept of "Fog" in Computer Graphics. Stereoscopic Image in Computer Graphics.

### **Topic 8. Fractal Graphics.**

The concept of "fractal". The history of the emergence of fractal graphics, the concept of dimension and its calculation. Geometric fractals, algebraic fractals, system of iterated functions, stochastic fractals, fractals and chaos.

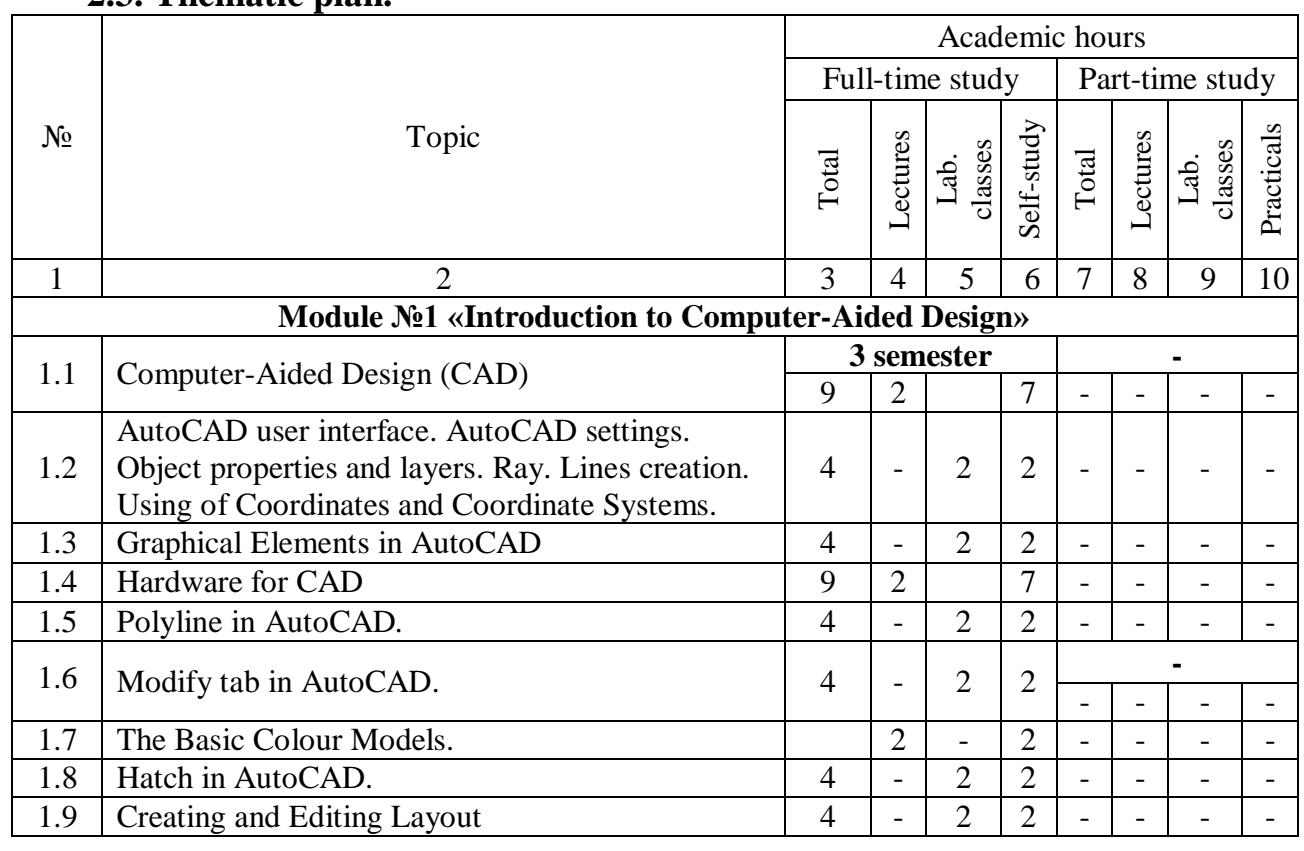

### **2.3. Thematic plan.**

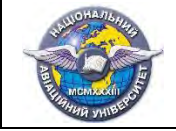

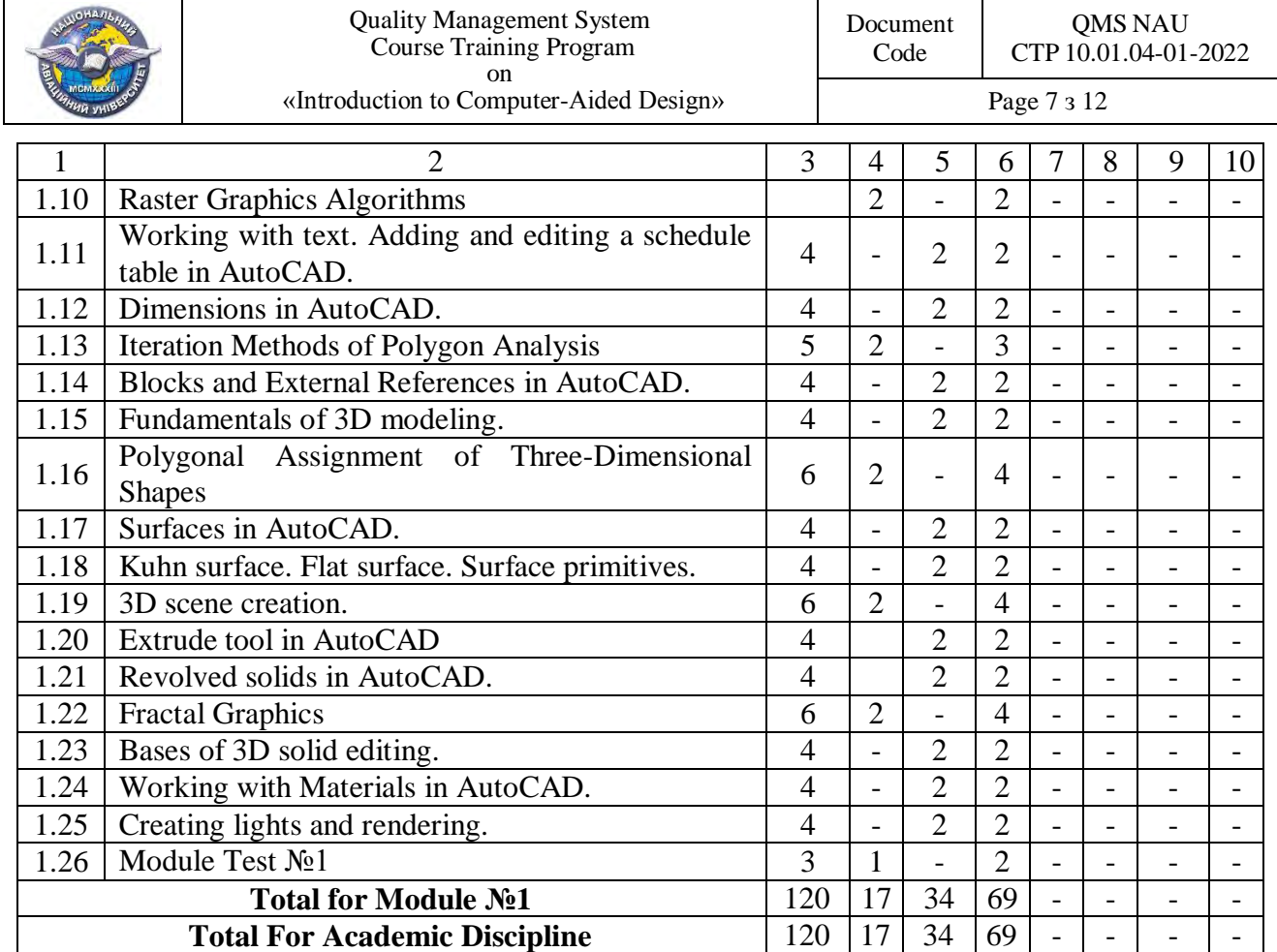

### **3. TRAINING MATERIALS FOR THE DISCIPLINE**

#### **3.1. Teaching methods**

When studying the discipline, the following teaching methods are used:

- explanatory-illustrative method;
- method of problem statement;

- reproductive method.

The implementation of these methods is carried out during lectures, demonstrations, independent work, work with educational literature, tasks in AutoCAD*.*

### **3.2. Recommended literature**

### **Basic literature**

3.2.1. AutoCAD. Learn about AutoCAD. An Introduction to AutoCAD for Beginners, 2020, 92 p.

3.2.2. Боико А. П. Комп'ютерне моделювання в середовищі AUTOCAD. Частина1. Геометричне та проекційне крес- лення : навч. посіб. / А. П. Бойко. -Миколаїв : Вид-во ЧНУ ім. Петра Могили, 2017. – 116 с.

3.2.3. Комп'ютерна графіка (лабораторні роботи): навч. посіб. для студ. спеціальності 151 «Автоматизація та комп'ютерно-інтегровані технологіі» / Укладач: Т. Г. Баган; КПІ ім. Ігоря Сікорського. – Київ : КПІ ім. Ігоря Сікорського, 2020. – 82 с.

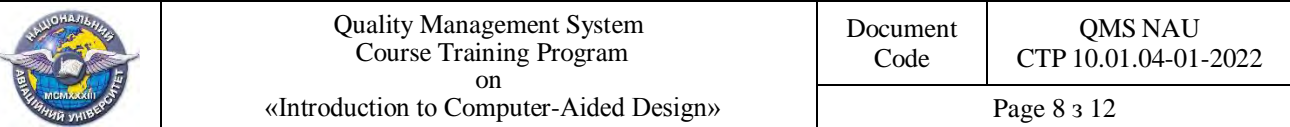

3.2.4. Саєнко С. Ю. Основи САПР / С. Ю. Саєнко, І. В. Нечипоренко – Х. : ХДУХТ, 2017. ‒ 120 с.

### **Additional literature**

3.2.5. для студ. спеціальності 151 «Автоматизація та комп'ютерноінтегровані технологіі», спеціалізаціі «Комп'ютерно- інтегровані технології та системи у приладобудуванні» / КПІ ім. Ігоря О.О. Подолян, М.М. Гладськии. – Київ: КПІ ім. Ігоря Сікорського, 2021. – 97 с.

3.2.6. Системи автоматизованого проектування в будівництві : навчальнии посібник / [А. С. Моргун, В. М. Андрухов, М. М. Сорока, І. М. Меть.] – Вінниця : ВНТУ, 2015. – 129 с.

### **3.3. Internet information resources**

3.3.1.<http://er.nau.edu.ua/handle/NAU/24905>

3.3.2.<http://www.lib.nau.edu.ua/main/>

3.3.3. Методичні розробки кафедри (в електронному вигляді).

### **4. RATING SYSTEM OF KNOWLEDGE AND SKILLS ASSESSMENT**

4.1. Evaluation of certain types of work done by students of the points made in accordance with Tables.4.1.

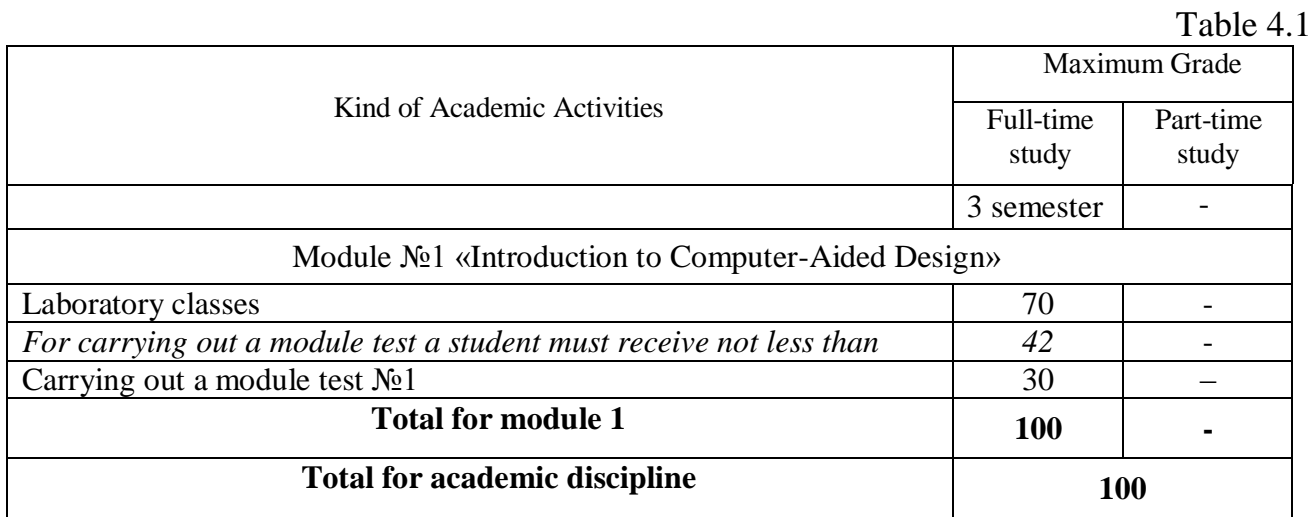

*A Semester Grade* is determined (in points and in the National Scale) as a result of performing all kinds of educational work during the semester.

4.2. A student is considered to have passed the module if both his/her Current Module Grade and Module Test Grade are positive.

4.3. The Semester Module Grade is calculated as the sum of the Total Module Grades.

4.4. The Semester Module Grade and the Graded Test together make up a Total Semester Grade which is calculated according to the National Scale and the ECTS Scale.

4.5. The Total Semester Grade in points, the National Scale and the ECTS Scale is written into a student's record book, for example: *92/Ex/А, 87/Good/В, 79/Good/С, 68/Sat/D, 65/Sat./Е*, etc.

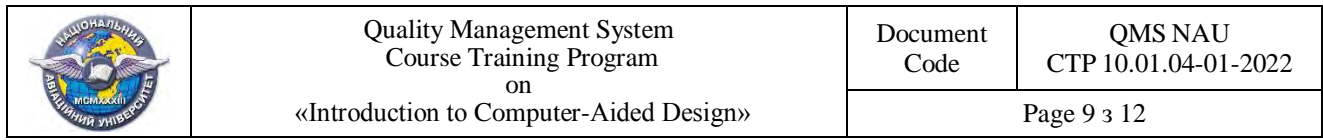

 4.6. The Total Semester Grade of the subject is determined as the arithmetic average grade of the total semester grades in points (for the fourth semester for this subject) with its further transfer into the National Scale and ECTS Scale. The indicated Total Semester Grade of the subject is entered in the Diploma Supplement.

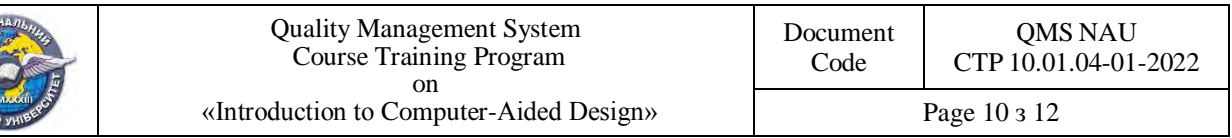

 $(\Phi\ 03.02 - 01)$ 

#### **АРКУШ ПОШИРЕННЯ ДОКУМЕНТА**

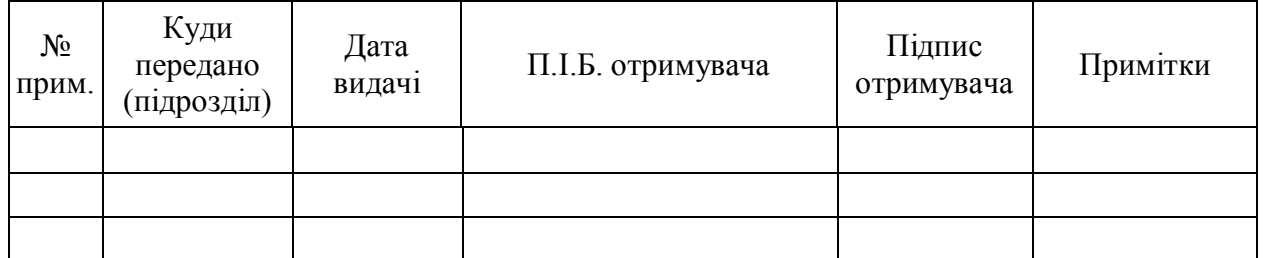

 $(\Phi 03.02 - 02)$ 

# **АРКУШ ОЗНАЙОМЛЕННЯ З ДОКУМЕНТОМ**

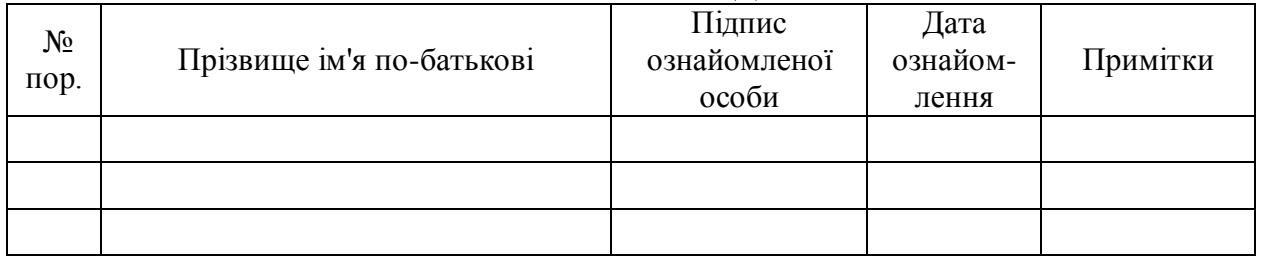

 $(\Phi 03.02 - 04)$ 

## **АРКУШ РЕЄСТРАЦІЇ РЕВІЗІЇ**

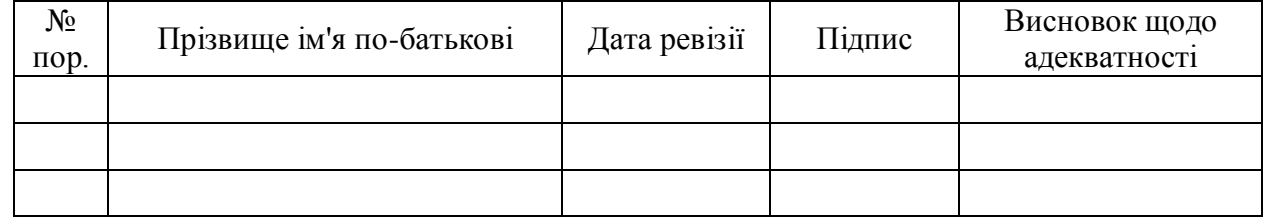

 $(\Phi\ 03.02-03)$ 

#### **АРКУШ ОБЛІКУ ЗМІН**

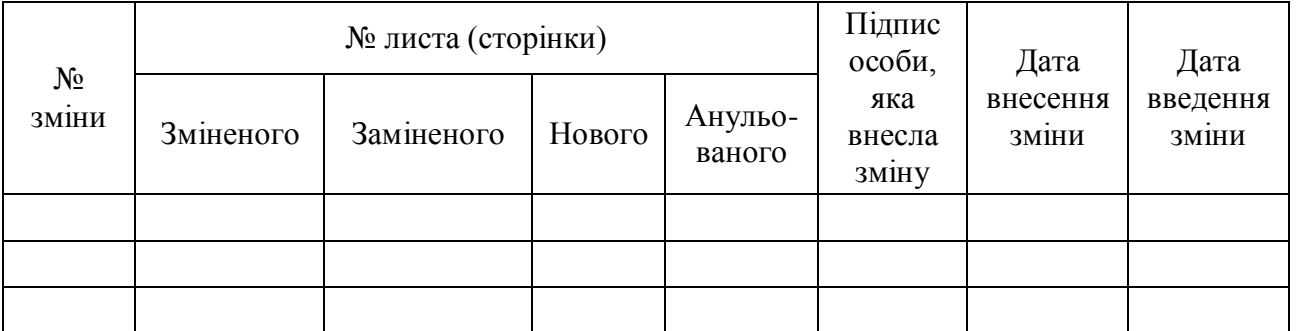

 $(\Phi 03.02 - 32)$ 

#### **УЗГОДЖЕННЯ ЗМІН**

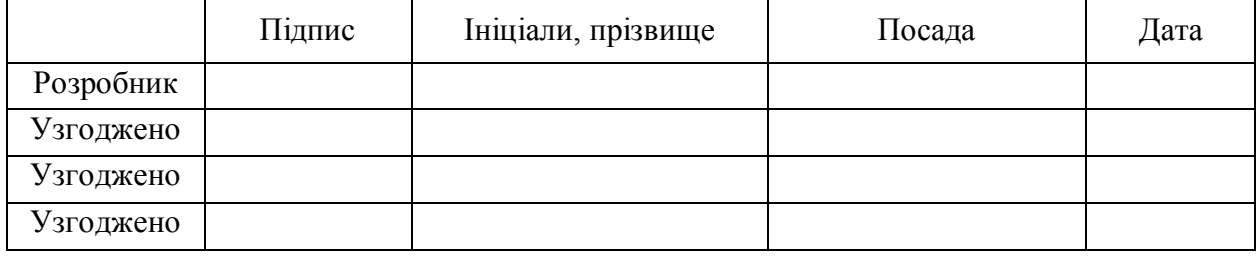

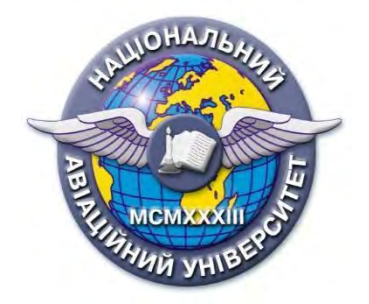

**Syllabus of the academic discipline «INTRODUCTION TO COMPUTER-AIDED DESIGN» Educational and professional program: «Industrial and Civil Engineering», Field of study: 19 «Architecture and Construction» Specialty: 192 «Building and Civil Engineering»**

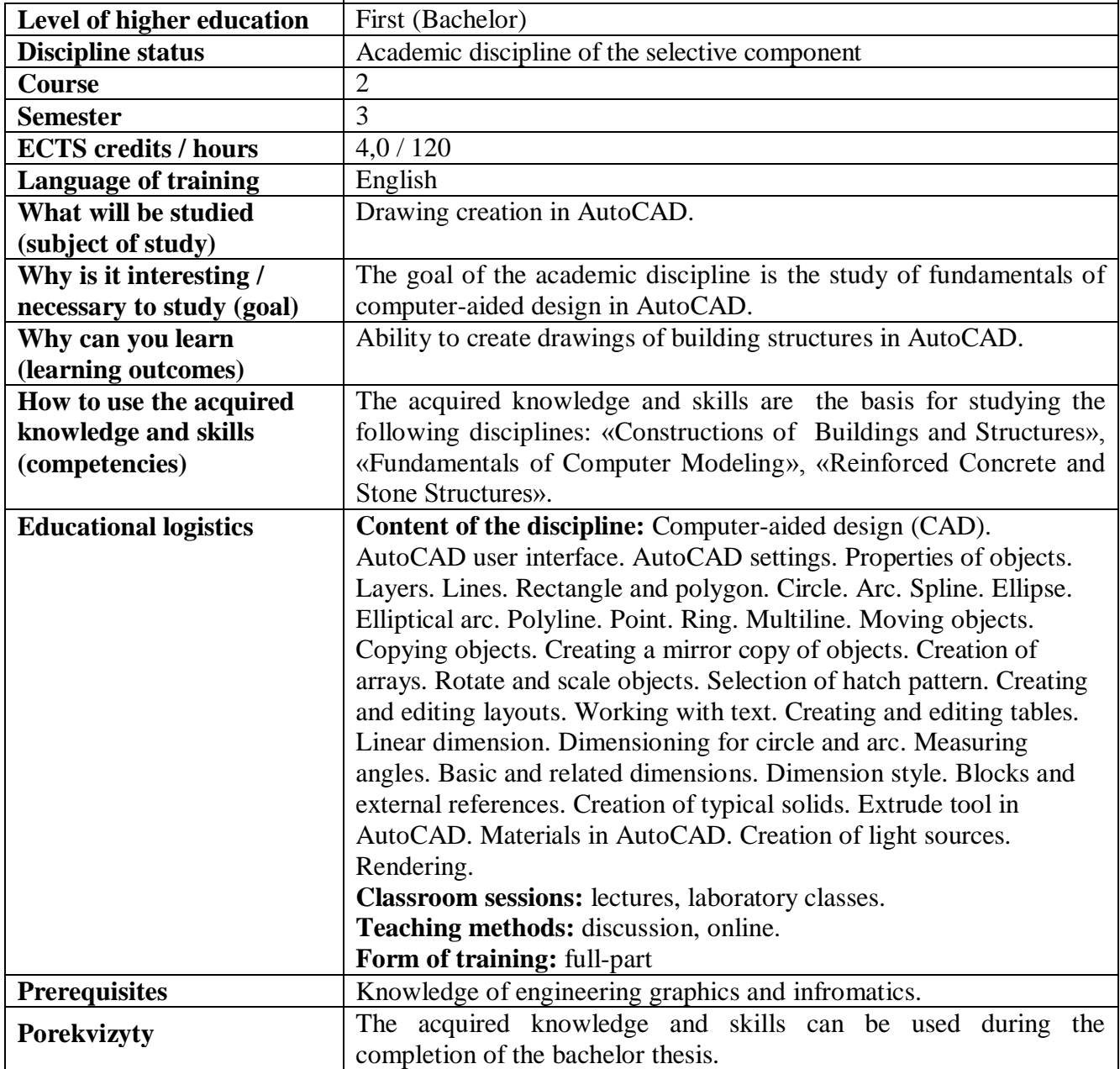

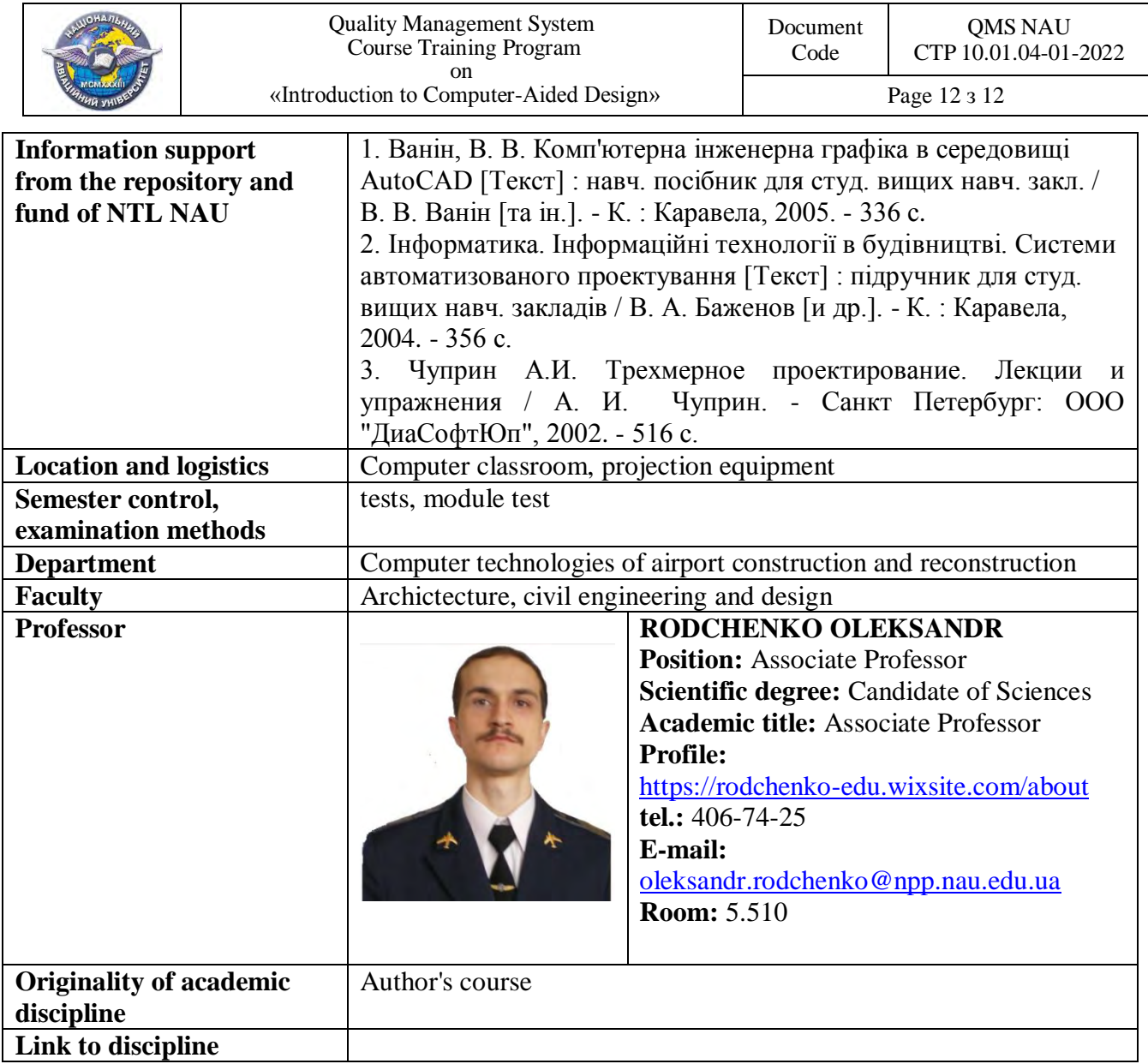